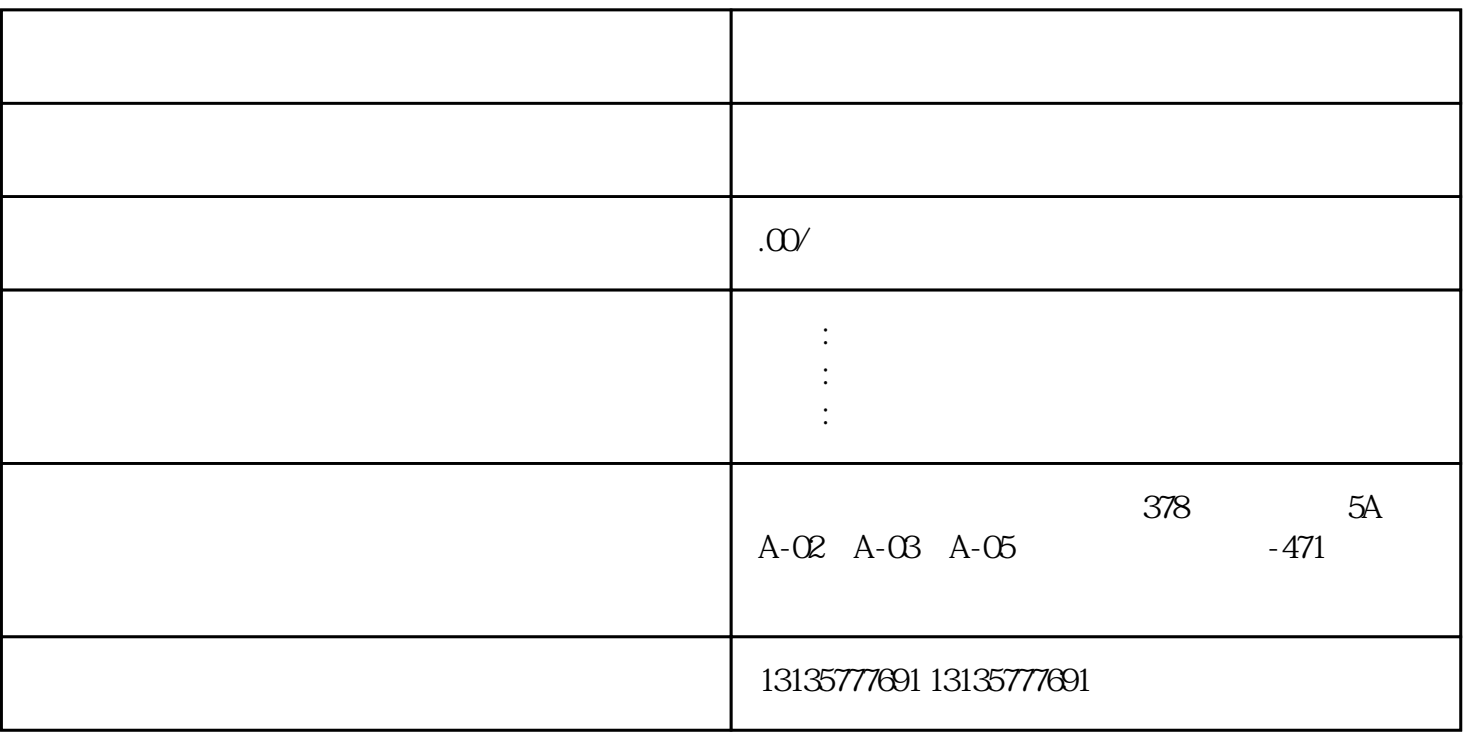

护、及海洋疏浚、矿山及尾矿处理、工业废物、环保回收、污水池、沙子运输、水坝维护、电厂-

 $\rm J$ 

 $\pm 1$ 

 $MC$ 

 $\mathbb{R}$  which is a set of the set of the set of the set of the set of the set of the set of the set of the set of

 $1-2$ 

 $MC$ 

 $\frac{3}{2}$